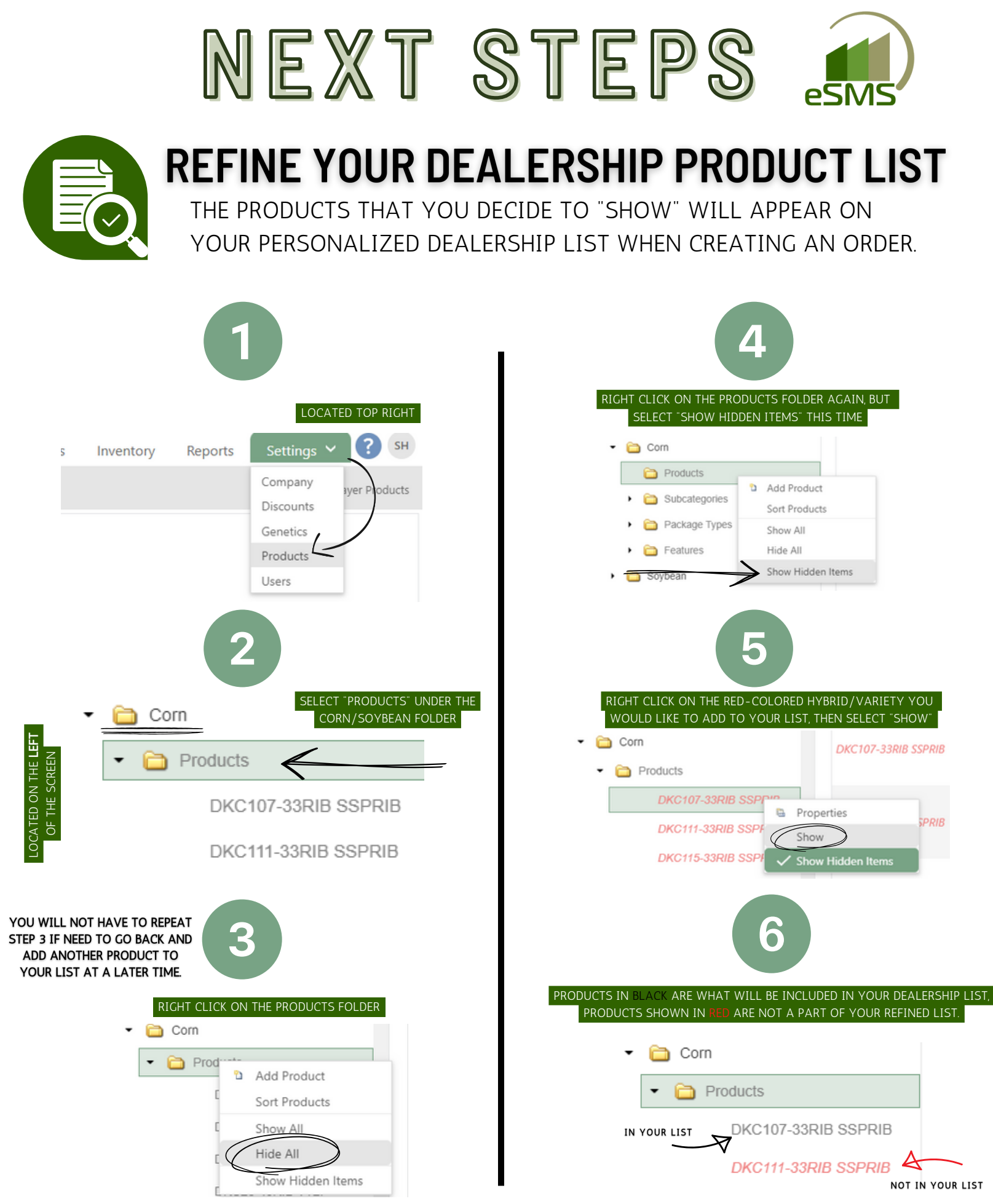

\*AS A REMINDER, ALL "BAYER DIRECT" PRODUCTS ARE READ-ONLY, SO CANNOT BE EDITED\*